GoFrame

**-**

<https://pkg.go.dev/github.com/gogf/gf/v2/os/gview#Config>

g.View()ViewViewviewer.viewer

```
[viewer]
             = [ " / var / www / template" ] #<br>le = "index.html" # "index.html" DefaultFile = "index.html" # "index.html"
  Delimiters = ["\frac{2}{3}{", "}"]
   AutoEncode = false [viewer.Data] # Key-Value
       Key1 = "Value1"
       Key2 = "Value2"
```
<span id="page-0-0"></span>1

```
[viewer]
   paths = ["template", "/var/www/template"]
    defaultFile = "index.html"
   delimiters = ["\${\n"," "}"] [viewer.data]
       name = "gf"version = "1.10.0"
```
g.View()

## <span id="page-0-1"></span>2

View

```
[viewer]
    paths = ["template", "/var/www/template"]
     defaultFile = "index.html"
   delimiters = ["\${\n", "}"]
    [viewer.data]
       name = "gf"
        version = "1.10.0"
     [viewer.view1]
        defaultFile = "layout.html"
        delimiters = ["\${\n" , "}] [viewer.view2]
        defaultFile = "main.html"
       delimiters = [ "\#{", "}"]
```
View

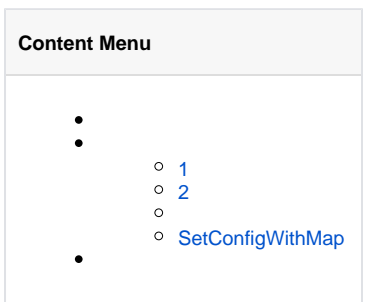

```
// viewer.view1 
v1 := g.View("view1")
// viewer.view2 
v2 := g.View("view2")
// viewer
v3 := g.View("none")// viewer
v4 := g.View()
```
<https://pkg.go.dev/github.com/gogf/gf/v2/os/gview>

1. SetConfigSetConfigWithMap

- 2. ViewSet\*
- 3. View

## <span id="page-1-0"></span>SetConfigWithMap

SetConfigWithMapKey-Value/ViewKeyConfigstruct-/\_/ [-Struct](https://goframe.org/pages/viewpage.action?pageId=1114345)

```
package main
import (
         "context"
         "fmt"
         "github.com/gogf/gf/v2/frame/g"
         "github.com/gogf/gf/v2/os/gview"
)
func main() {
         view := gview.New()
         view.SetConfigWithMap(g.Map{
                 "Paths": []string{"template"},
                 "DefaultFile": "index.html",
                 "Delimiters": []string{"${", "}"},
                 "Data": g.Map{
                         "name": "gf",
                         "version": "1.10.0",
                 },
         })
         result, err := view.ParseContent(context.TODO(), "hello ${.name}, 
version: ${.version}")
        if err != nil {
                panic(err)
         }
         fmt.Println(result)
}
```
DefaultFiledefaultFile, default-File, default\_file, default file

```
delimiters["${", "}"]["{{", "}}"]
```